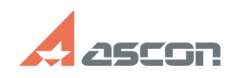

**FAQ Article Print**

## После установки Строительной[..] **После установки Строительной**[..]

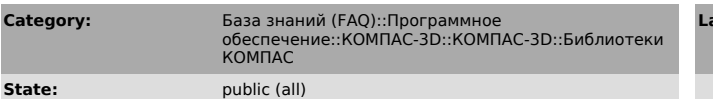

**Last update:** 11/26/2008 09:21:16

*Keywords*

Каталоги обновление базы АЕС 10.2

## *Problem (public)*

При обновлении Строительной конфигурации AEC10.2 на машине, где раньше стояла версия AEC10.0 или AEC10.1, новые базы и (в том числе в новых командах) в каталогах баз при запуске не добавляются в соответствующие команды.

## *Solution (public)*

Причина ошибки: При работе с каталогами в старых версиях Строительной конфигурации сохраняются настройки каталогов с перечнем баз каталога в папке пользователя компьютера. При установке AEC10.2 настройки не очищаются и поэтому списки баз не обновляются. Решить эту ошибку можно: 1.Удалением из<br>папки ":\Documents and Settings\\Application Data\ASCON\KOMPAS-3D\10.0\AEC\"<br>соответствующих файлов настроек каталогов баз. Где - диск на который

каталогов у пользователя будут настройки по умолчанию. При этом<br>пользовательские настройки каталогов баз очищаются. 2.Обновлением всех файлов<br>из вложенного архива. В архиве есть папка «Floorplan», содержимое этой папки<br>сл файлов. КОМПАС при этом должен быть выключен. После этого можно работать с каталогами — обновление будет происходить автоматически при первом запуске любой команды каталога. После удачного обновления настроек пользователь получит сообщение "Настройки каталога обновлены".